# **Formula For Division In Excel 2010**

[DOWNLOAD] Formula For Division In Excel 2010[FREE]. Book file PDF easily for everyone and every device. You can download and read online Formula For Division In Excel 2010 file PDF Book only if you are registered here. And also You can download or read online all Book PDF file that related with formula for division in excel 2010 book. Happy reading Formula For Division In Excel 2010 Book everyone. Download file Free Book PDF Formula For Division In Excel 2010 at Complete PDF Library. This Book have some digital formats such us : paperbook, ebook, kindle, epub, and another formats. Here is The Complete PDF Book Library. It's free to register here to get Book file PDF Formula For Division In Excel 2010.

## **Understanding Excel 2010 s Formula Error Values dummies**

January 12th, 2019 - If Excel 2010 can't properly calculate a formula that you enter in a cell the program displays an error value in the cell as soon as you complete the formula entry

# **How to Enter Basic Formulas in Excel 2010 For Dummies**

January 13th, 2019 - Formulas are the real workhorses of an Excel 2010 worksheet If you set up a formula properly it computes the correct answer when you enter it into a cell From then on it keeps itself up to date recalculating the results whenever you change any of the values that the formula uses You let Excel

## **Display Blank when Referencing Blank Cell in Excel 2010**

January 14th, 2019 - I have an Excel 2010 workbook that contains a number of individual worksheets The cells on one of the sheets are linked to individual cells on two other worksheets in the same workbook I m using a

# **microsoft excel 2010 Why doesn t formula work on COPIED**

January 12th, 2019 - I m using countif formulas across two and three columns in an Excel 2010 spreadsheet The formulas work perfectly on data that is ENTERED but not on data that is COPIED into the spreadsheet even from another Excel spreadsheet

#### **Use Formulatext to view the formula in Excel ExcelChamp**

January 13th, 2019 - Applicable For This tip works in Microsoft Excel 2013 amp Excel 2016 and Office Excel 365 for both Windows amp Mac Editions Prior to the Excel 2013 edition to view all the formulas in a given worksheet in Excel we had to use the View Formulas button or use the nifty shortcut I highlighted in another post on this topic  $\hat{a}\in$ " View All Formulas

#### **Create a simple formula in Excel Office Support**

November 12th, 2014 - Let s take another variation of a simple formula Type 5 2 3 in another cell and press Enter or Return Excel multiplies the last two numbers and adds the first number to the result

## **Age Range Formula Excel Tips amp Solutions Since 1998**

January 14th, 2019 - I have a series of ages for a local running race and I want to figure out the age group each athlete would participate in For example a participant with an age of 23 would be in age group 20 24 and an athlete 27 years old would participate in the 25 29 age group

#### **Nested IF in Excel – formula with multiple conditions**

October 3rd, 2018 - The tutorial explains how to use multiple IF in Excel and provides a couple of nested If formula examples for most common tasks If someone asks you what Excel function you use most often what would your answer be

#### **Excel Question I need a date and time formula to convert**

January 12th, 2019 - From Time Zones And Daylight Savings Time Neither VBA nor VB6 provides any native functions for working with Time Zones Greenwich Mean Time GMT also called UTC or Daylight Savings Time

# **excel Getting formula of another cell in target cell**

January 12th, 2019 - How does one cell obtain the formula of another cell as text without using VBA I can see this question has already been asked many times and the answer is always to write a custom function in VBA

#### **Formulas and Functions in Excel Easy Excel Tutorial**

January 13th, 2019 - A formula is an expression which calculates the value of a cell Functions are predefined formulas and are already available in Excel For example cell A3 below contains a formula which adds the value of cell A2 to the value of cell A1 For example cell A3 below contains the SUM function which

# **Animated Business Chart Excel Hero Blog**

January 11th, 2019 - This animated GIF shows the business chart in question which is available for download at the end of this post Last week one of Excel Hero s readers Tom Quist sent me a spreadsheet where he had made an outstanding first effort at the animation of a typical column chart

#### **ExcelIsFun YouTube**

January 13th, 2019 - This is a free Excel class taught by Mike Girvin Microsoft Excel MVP and Highline College Professor This class will teach you the efficient and effective methods of using Excel so you can became

#### **Excel IF statement with multiple AND OR conditions nested**

September 30th, 2018 - The tutorial provides a variety of advanced IF formula examples that demonstrate how to use the Excel IF function with multiple AND OR conditions make nested IF statements use IFERROR and IFNA and more

# Tutorial Excel FÃ<sup>3</sup>rmulas en Excel • Excel Total

January 11th, 2019 - Tutorial Excel 2010 Las fÃ<sup>3</sup>rmulas en Excel nos ayudan a indicar a la herramienta los cÃ; lculos que necesitamos hacer y son una  $combinaci\tilde{A}^3n$  de 5 elementos

# **Microsoft Excel Essentials Level 1 Basics Udemy**

January 11th, 2019 - Over 54 000 students in 194 countries are becoming Excel masters with THIS series Check out the FREE PREVIEW LECTURES and SEE WHY Excel is the most in commonly used and in demand tool for making sense of data

# **Microsoft Training Classes Professional Development**

January 11th, 2019 - Mission Critical Training live in person face to face interactive training classes that stick We offer the very best training experience to companies and their employees by providing a professional comfortable environment with superior instructors individual attention and an interactive and engaging class

#### **ONLINE PERCENTAGE CALCULATOR Percent Formula**

January 8th, 2019 - Online Percentage Calculator for 3 way calculation Percentage Calculator will show you the result of percentage calculation and used calculation formula

# **Course Content The IT Skills Pathway**

January 12th, 2019 - The data controller for the IT Skills Pathway service is NHS Digital 1 Trevelyan Square Boar Lane Leeds LS1 6AE This privacy policy sets out how NHS Digital uses and protects any information that you give us when you use the IT Skills Pathway services

#### **What Makes a Great Teacher The Atlantic**

January 1st, 2010 - For years the secrets to great teaching have seemed more like alchemy than science a mix of motivational mumbo jumbo and misty eyed tales of inspiration and dedication

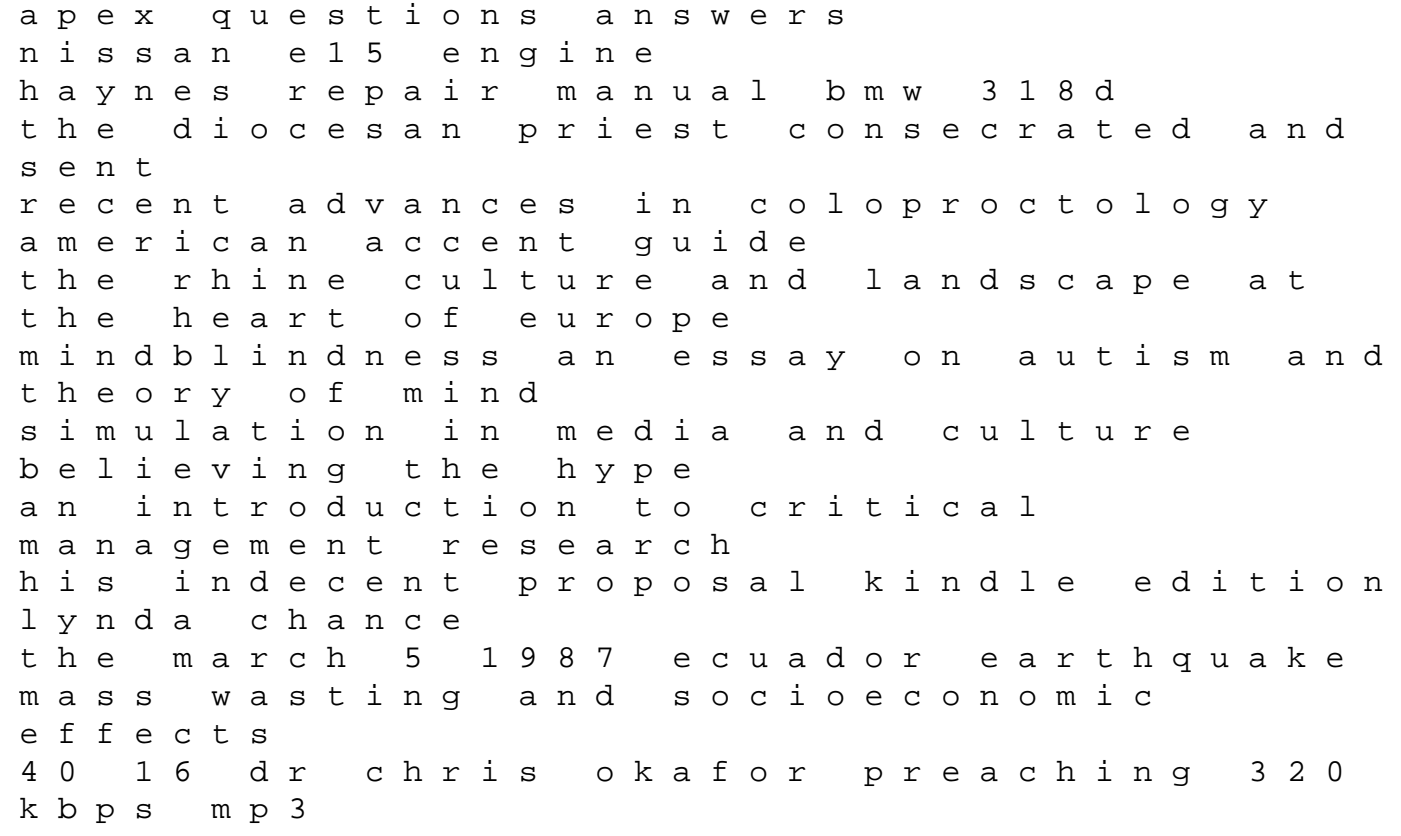

isavasyopanisad kenopanisad kathopanisad mundakopanisad prasnopanisad and brhadaranyakopanisad the lamberts george constant and kit 20th april 1939 adolf hitlers 50th birthday berlin celebrates the fuehrers birthday rca universal remote crk76ad1 user manual samsung hl s5087w manual bien dit workbook answers french 3 lexmark medley service repair manual